# **Datenblatt**

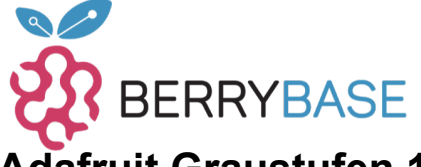

#### **Adafruit Graustufen 1,5" 128x128 OLED Grafik Display**

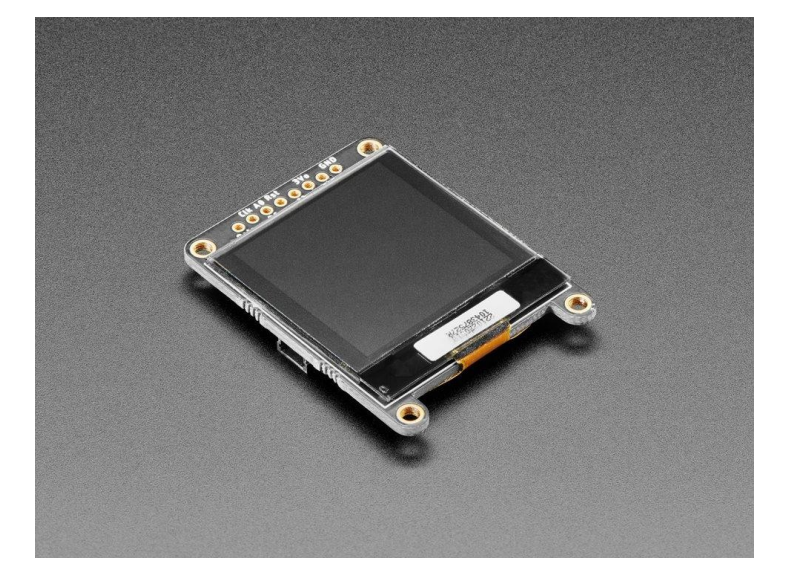

# **X**<br>Xadafruit

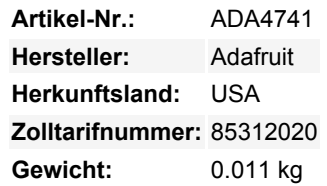

Diese OLED geht an alle Fans, die *mehr Pixel* wollen! Normalerweise sind unsere 128x64 OLEDs die größten, die wir auf Lager haben und die I2C nutzen können. Diese hier hat satte 128x128 Pixel, und sie hat sogar noch einen Extra-Bonus - sie kann Graustufen-Pixel darstellen! Ja, Sie erhalten die gleiche Schärfe wie bei einem monochromen OLED, aber mit 16 Graustufen.

Dieses Display hat eine zierliche Diagonale von 1,5 Zoll, ist aber durch den hohen Kontrast eines OLED-Displays sehr gut ablesbar. Dieses Display besteht aus 128x128 einzelnen Graustufen-OLED-Pixeln, von denen jedes einzelne durch den Controller-Chip einoder ausgeschaltet wird. Da das Display sein eigenes Licht erzeugt, ist keine Hintergrundbeleuchtung erforderlich. Dies reduziert den Strombedarf für den Betrieb des OLEDs und ist der Grund, warum das Display einen so hohen Kontrast hat; wir mögen diese Miniatur-Displays wegen ihrer Schärfe sehr! Der Treiberchip, SSD1327, kann auf zwei Arten kommunizieren: I2C oder SPI. Das OLED selbst benötigt eine 3,3V- und 12V-Spannungsversorgung und 3,3V-Logikpegel für die Kommunikation. Wir liefern einen 3,3V-Regler und einen 12V-Aufwärtswandler mit, und alle Pins sind vollständig pegelverschoben, so dass Sie sie mit 3V-*oder* 5V-Geräten verwenden können!

Wenn Sie I2C verwenden, haben wir SparkFun qwiic kompatible [STEMMA QT](https://learn.adafruit.com/introducing-adafruit-stemma-qt) Anschlüsse für den I2C-Bus beigelegt, so dass **Sie nicht einmal löten müssen!** Plug and Play mit jeder Platine, die einen Qwiic- oder STEMMA QT-Anschluss hat, für müheloses Prototyping und Entwicklung. **QT-Kabel ist nicht enthalten**.

Da dieses Display 16-stufige (4-Bit) Graustufen und 128x128 hat, benötigt es 128 \* 128 \* 4 Bit = 8KB SRAM zum Puffern. Daher **können Sie es nicht mit einem kleinen Chip wie dem Arduino UNO** (ATmega328 oder 32u4) verwenden. Wählen Sie einen Mikrocontroller oder Mikrocomputer mit 16KB+ RAM - ein SAMD21, SAMD51, ESP, nRF52, Teensy, etc. wird einen hervorragenden Job machen. Solange Sie eine I2C- oder SPI-Schnittstelle zur Verfügung haben, sind Sie startklar - SPI ist viel schneller, aber I2C benötigt weniger Pins.

[Wir haben sowohl Arduino](https://github.com/adafruit/Adafruit_SSD1327) als auch [CircuitPython Unterstützung](https://github.com/adafruit/Adafruit_CircuitPython_SSD1327) für dieses Display.

Bitte beachten Sie, dass OLED-Displays aus Hunderten von...OLEDs bestehen! Das bedeutet, dass jedes Pixel eine kleine organische LED ist, und wenn es über 1000 Stunden eingeschaltet bleibt, beginnt es zu dimmen. Wenn Sie das Display gleichmäßig hell halten wollen, schalten Sie es bitte aus (schalten Sie die Pixel aus), wenn es nicht benötigt wird, um ein Dimmen zu verhindern.

#### **Weitere Bilder:**

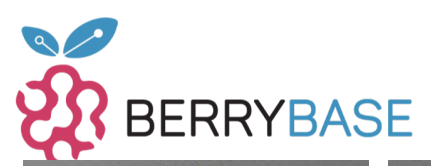

# **Datenblatt**

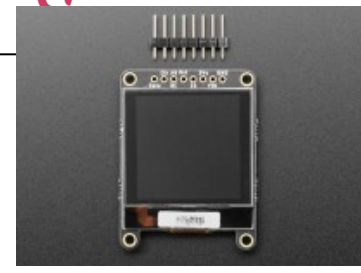

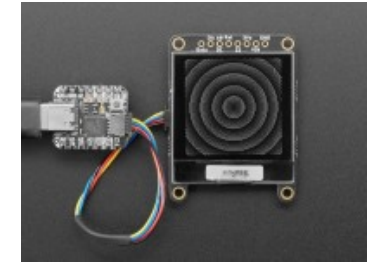

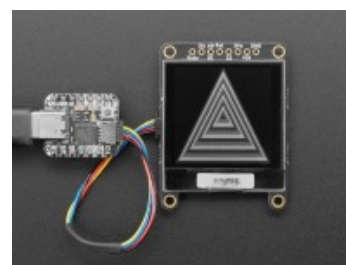

c

 $\overline{c}$ 

 $\bullet$ 

 $\overline{c}$ 

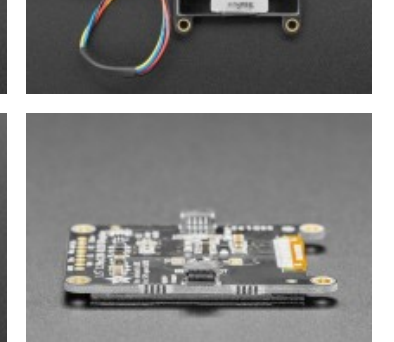

O 2888898 O

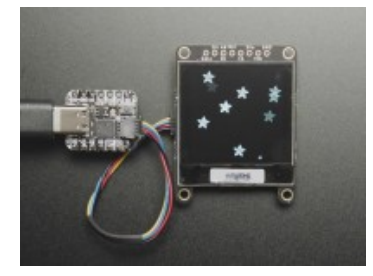

Tutti i nomi e i segni qui elencati sono di proprietà del rispettivo produttore. Salvo errori di stampa, modifiche ed errori.